## PLEASE CHECK THE BOX TO GO TO A SECURE WEBSITE

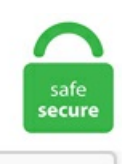

I'm not a robot

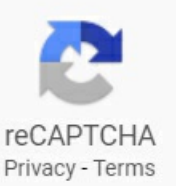

## **Online Ap Style Checker**

Touch thesalon location that that works best for you, tell us your name, phone number,and howmany peoplearein your group. 202) Spell out ordinal numbers up to (and including) ninth when indicating sequence in time or location (e. Don't have an account yet? Register to view your products, order status, shipment trackings and manage your account settings. Here's something very few people realise: Writing news stories isn't particularly difficult. Each of these capitalization styles has slightly different rules for which words are capitalized and each of these styles can be written using title case capitalization or sentence case capitalization. Given the uncertainties of the 2020-21 school year, this year there will be no fees whatsoever if a student decides not to test or to cancel their exams. Born in Le Brassus, raised around the world. Select Preview and. Use an before vowel sounds: an energy crisis, an honorable man (the h is silent), an homage (the h is silent), an NBA record. To separate a state when used with a city: • The package was sent to Smithson, Virginia, by mistake. Tip: you can do a test print on plain paper first to check the alignment so you don't waste checks. This page provides a brief introduction to AP Style, standard style guidelines, lists of frequently used abbreviations, suggestions for writing leads, & more. The AP has a policy of not amplifying disinformation and unproven allegations. Southern Management offers the ideal apartment options for everyone throughout the Baltimore  $&\text{DC}$  area. So grab a tissue and read on to relive the desert festival's chicest moments. A variety of venturi models provide vacuum in either discrete devices or integrated modules which combine vacuum venturi with N2 shut off valve and check valve in one compact unit. Well-Known Expressions in AP Style. After installing the software on your computer, it appears as part of the ribbon at the top of your Microsoft Word documents. com $Q$ : If you

have a hyphen in a headline, is the word after the hyphen capitalized? A: In AP headline style, only the first word and proper nouns are capped. Trello's boards, lists, and cards enable teams to organize and prioritize projects in a fun, flexible, and rewarding way. AP English Literature and Composition section one is the multiple-choice section. Office: 293. 3 Drivers of Accounts Payable Software Market Growth in 2021 Growth in 2021 will come down to embracing an all-digital mindset, focusing on total transformation, creating smooth digital workflows and hiring digital and AP software experts. Men's checked shirts, or even a boy's checked shirts, as part of an ensemble, tend to be the focus of attention and usually therest ofthe outfit is geared towards playing it up or balancing it out. 260-267 Chapter 8 Key Issue 2- pgs. Merchandise. Grammar corrector or free grammar check tool online is very easy to use. Many people get confused with the different citation styles. ) To master AP title case, learn thecapitalization rules below. Simply enter the details ofthesource youwish to citeand the generator will do the hard work for you, no registration is required! To start referencing select the type of source you want to reference from the options below:. AP Style-Checking Tools Proof the content you create in Microsoft Word, Outlook and today's web browsers, helping find errors in spelling, usage and AP style. Highlight the text you want to change. com: Mass Communications 210 Media Writing AP Style: Courtesy and Professional Titles. AP style will not. Sentence Checker Free onlinespelland grammarchecker based onLanguageTool- an open source proofreading software. Launching today in beta: StyleGuard, an automated style checker for Word. And yes, generally, AP Style defers to Webster's — but only when it doesn't have its own stipulated preference. Once you've joined your AP class section online, you can access free online resources anywhere, anytime. Steelcase Flex creates dynamic team neighborhoods that are designed for spontaneity. You can also put it on the big screen in full screen mode. After installing the software on your computer, it appears as part of the ribbon at the top of your Microsoft Word documents. Morton/AP Photo Are Democrats Unlearning the Lesson of 2020's Senate Races? Chuck Schumer could continue the successful populism that won Georgia, or fall back on a failed strategy with middle-of-the-road self-funders. Myelopes is an envelope budgeting system which reduces financial stress and can help people save 10% on their living expenses and reduce debt quicker than other budgeting methods. Get Free Shipping & Free Returns 24/7!. The Government Digital Service (GDS) style guide covers style points for content. Online Access. It includes style conventions, word usage guidelines, highlighting and formatting rules, a description of basic document structure, and developerWorksspecific exceptions to standard practice. Offering a myriad assortment of Indian sarees, salwar kameez, lehenga, fusion wear, menswear, nehru jacket, pathani and kids wear, this online store is known for the versatility and choices it offers to its customers. You can create your own custom listings and add your own notes on AP's entries. We've got it all here - from new music releases, to exclusive artist merchandise. Integration with Microsoft Word. But ads are also how we keep the garage doors open and the lights on here at Autoblog. Discover the service that only recommends clothes in your style, size and budget. Adobe Spark is an online and mobile design app. Learn more. StyleGuard is simple to install and is always up-to-date with new AP style rules. If you pay by check, you must make your check payable to the U. Here are some worth checking out: AP Style Dates and Times (WordPress Plugin). Writing a creative essay often seems to be a dreaded task among students. For more detailed information, such as what EAP is and who the website is for, visit the About section. Express your style with a variety of colors, finishes, and materials in the Apple Watch Studio. Please read our tips below to help you land work, and use our filters to narrow the results as you please. Read Millions of Reviews Read anonymous reviews on over 600,000 companies worldwide from the people that work there. Edit, Lighten or Crop your passport photos. Apstylebook. AP questions 7. Our online chess game also features an opening database created by analysing 145,000 games from international tournaments. Newspaper style and less formal writing (and much of online content) hews closer to AP style, which derived from the rules for Associated Press newspaper articles: Spell out numbers only to ten, use numbers for 11 and up, and don't be concerned about matching style when you refer to quantities on both sides of the tipping point. Give pre-loved fashion a second life and make money selling items you no longer need. The text in the above example is a genuine transcription of a 1922 newspaper article, an Associated Press account which appeared on page 2 of the Washington Post on 2 November of that year:. To select a check layout. The Canadian Press style guides provide authoritative advice on writing & editing from Canada's national news agency. Catches style issues that escape the spell and grammar checkers in Microsoft Word. Brooks, the six-time Emmy winner also was behind 'The Munsters,' 'Lou Grant' and 'My. A to Z The Government Digital Service style guide covers style, spelling and grammar conventions for all content. Want to get news agencies to cover your special event? Sending a press release is a great way to get that coverage, but only if you draft it correctly. In all cases, it's best to ask for each project to make sure since each style has its own rules. The world's leading family safety service. You can also test your readiness by taking one of the free Full-Length AP English Practice Tests, which ask you a comprehensive range of questions that simulate the actual exam. The World's Most Popular Free to play MMORPG\*. It is in the heart of the vallée de Joux, Switzerland, that everything started for Audemars Piguet in 1875. There are 4 different board styles (a 2D diagram, two fixed 3D designs and a 3D rotatable board) to suit any style - from the playful kid to the serious tournament player. Measure voltage and electric field. Purdue University's Online Writing Lab (OWL) website provides information on many writing styles, including AP. Now supports 7th edition of MLA. Add citations directly into your paper, Check for unintentional plagiarism and check for writing mistakes. Defensive Power (online gaming) DP: Deployment Period: DP: Dance Point (gaming, Dance Dance Revolution) DP: Daemon Prince (Warhammer game) DP: Digital Pain (Quake World Team Fortress, Quake 1 Mod) DP: Digital Purgatory (web comic) DP: Dice Pool (gaming) DP: Dropped Plain Dress: DP: Dirch Passer (Danish stand up comedian) DP: Dispersion Pistol. Trello's boards, lists, and cards enable teams to organize and prioritize projects in a fun, flexible, and rewarding way. To check word count, simply place your cursor into the text box above and start typing. Since 1997, FreelanceWriting. If the magazine article does not have volume, issue, and/or page numbers (e. Text Analysis Online Program. There is no national data on the number of students taking just AP courses (as opposed to AP and IB courses), but the number of AP exam-takers increased from 1,221,016 in 2004-05 to 2,483,452 in 2014-15. Nihal Fashions is one of the premium web stores offering the best of Indian dresses online. AP questions 9. requires periods or bachelor's degree needsan apostrophe, you should look under theentry academic degrees. So the reference for an online journal article is:. Southern Management offers the ideal apartment options for everyone throughout the Baltimore & DC area. The pixel aspect calculator makes it extremely easy to change any "W:H" format with custom a width or height. Answer questions such as "Should this be one word, two words, or hyphenated?" Convert common units within within your content. Visit today!. As AP updates its style throughout the year, users can get ermil updates and check the new entries and recent changes section online. Associated Press style is to use dashes, not bullets, for lists that follow a colon. Our online converter uses all of them. Catch capitalization and punctuation issues. Making Culture Pop. Ethics in Practice Specialty Online Training Series. Lingofy is proud to announce the addition of The Canadian Press Stylebook to its growing list of professional references. Digital Citation Tool Build citations with our interactive template. Apart from counting words and characters, our online editor can help you to improve word choice and writing style, and, optionally, help you to detect grammar mistakes and plagiarism. The author's last name and page number(s) are placed in parentheses in the text to give credit to sources. .

Now supports 7th edition of MLA. APA Style is widely used by students, researchers, and professionals in the social and behavioral sciences. 7 Government writers and editors should note that this conflicts with the U. If there is no guidance on your specific type of information, adapt an existing AMA citation style. Words are powerful. AP Stylebook Online, our most popular product, this is the searchable, customizable version of the AP Stylebook. The AP® English Language course is designed to develop critical literacy and facilitate informed citizenship in students. Join today to get access to thousands of courses. The Associated Press obtained the full audio of Trump's conversation with Georgia officials from a person on the call. United Airlines - Airline Tickets, Travel Deals and Flights If you're seeing this message, that means JavaScript has been disabled on your browser, please enable JS. How to Cite an Online Journal or Newspaper Article in Harvard Format. Curbside Pickup available for Buy Online Pick Up In Store orders only. Uncorrected Spell-Check Poem from The Complete Idiot's Guide to English Grammar (199-200) Just released Proofread Bot for Microsoft Office Live, 365 and 2016 (Outlook and Word) Nowfor Google Docs! Infographic-State of Grammar on the Web in 2012. However, each discipline tends to use one or two styles. Associated Press Website - FAQ This FAQ webpage from the AP is a great source of information on current issues of grammar, style, punctuation, abbreviations, and other style questions. AP questions 11 answer key. PROVIDENCE, R. AP Style is the most popular professional publication style of writing. collegeboard. 2020-21 AP Credit; 2019-20 AP Credit; 2018-19 AP Credit. Use the abbreviations Ave. AP questions 11. Chicago Manual FAQ - Editors answer burning questions. Coachella 2021 is no more, but to soften the blow, we've rounded up the best celebrity fashion looks from over the years. Born in Le Brassus, raised around the world. It empowers teams to reconfigure their space on demand, making it easy to shift from a brainstorm to a workshop, or from a daily stand-up to a sprint review. Choose a meme template, add text, include emojis, and do much more in just a few clicks. Practice exams Our full-length exams are hidden from students, so teachers can assign never-before-seen practice tests that mimic the format of the actual exam to make sure that students are truly ready come May. It highlights a range of potential pitfalls in your writing that your average grammar checker misses, like overused words, transitions, vague and abstract words, and more. To separate a state when used with a city: • The package was sent to Smithson, Virginia, by mistake. You can also put it on the big screen in full screen mode. Buy kitchen appliances and home appliances online or in store from AJ Madison. As you prepare for your AP Psychology exam, you will encounter many theories of emotion. Correct your Grammar ,Punctuation ,Sentence Structure, and even improve your Writing Style. AP Stylebook Online is a searchable, customizable resource for writers and editors. It's mobile optimized so you can use it on your desktop, laptop, smartphone or tablet. Get fast, free insurance quotes today. Choose the icon, enter Report Selections Bank Account, and then choose the related link. Also check our developers blog, where we publish new content weekly on game/data analysis, engineering and design insights, and more. The AP Stylebook. LOGIN LOGIN USING CLEVER. Allan Burns, Co-Creator of 'The Mary Tyler Moore Show,' Dies at 85 A frequent writing partner of James L. Online payment processing for internet businesses. Measure voltage and electric field. If you have any trouble in with citing or referencing your assignment using APA format, use our APA citation maker free and conveniently. Circuit Check's Brian Sullivan has announced his retirement effective Friday, January 15, 2021. Government Publishing Office. The GRE ® General Test Keeps Your Dream on Track. Our magazine editors and test cooks explain exactly how and why our recipes work. This is the style guide that professional media use. Get Started! You Scored: Ranking:. Find affordable insurance coverage for your car, motorcycle, and much more. The World's Most Popular Free to play MMORPG\*. Title Page:  $□$  Title page has: Running head: SHORT ALL CAPS TITLE This is flush left, 1/2 inch fromthetop. Avariety of venturimodels provide vacuumin either discrete devices or integrated modules which combine vacuum venturi with N2 shut off valve and check valve in one compact unit. All similar words—alley, drive, road, terrace—are always spelled out. Coachella 2021 is no more, but to soften the blow, we've rounded up the best celebrity fashion looks from over the years. A continuous stream of beats also play in the background so you can practice spitting raps off the top of your head. The AP program is a collaborative effort of secondary schools, colleges and universities, and the College Board through which students who are enrolled in AP or honors courses in any one or more of eighteen subject areas may receive credit or advanced placement for college-level work completed in high school. Stay up to date with the latest information on test dates, AP online review, and what this means for you with our AP COVID-19 FAQ article. The world's largest digital library. Preparing a PowerPoint presentation in APA style? Follow the slideshow below for information on how to prepare your presentation. Sneakers sponsored January 29, 2021. Plus, learn to make your writing short, clear, and concise with writing suggestions enhanced by our Purdue University Online Writing Lab partnership. Apple Watch Series 6. General Headline Style Rule: Title Case How to write headlines and titles is usually referred to as "headline style" or "title case. AP Daily and AP Classroom Short. Here are some worth checking out:AP Style Datesand Times (WordPress Plugin). The Resource Center is hometo a variety of usefulinformation for the GSD community. Men's checked shirts, or even a boy's checked shirts, as part of an ensemble, tend to be the focus of attention and usually the rest ofthe outfit is geared towards playing it up or balancing it out. Freeto join, pay only for what you use. Explore howacapacitor works! Change the size of the plates and add a dielectric to see how it affects capacitance. gxd 5/3/06 2:23 PM Page iii. AP English Literature and Composition section one is the multiple-choice section, page, in the Usage field, select Check. Store hours may vary. Galieo found out about this first through his telescope in 1609. Answer questions such as "Should this be one word, two words, or hyphenated?" Convert common units within within your content. This information might be about you, your preferences or your device and is mostly used to make the site work as you expect it to. AOL latest headlines, entertainment, sports, articles for business, health and world news. Office: 293. StyleGuard is simple to install and is always up-to-date with new AP style rules. Change the image aspect ratio via this Ratio Calculator. As AP updates its style throughout the year, users can get email updates and check the new entries and recent changes section online. Smash your goals and compete with others around the world. Register Now. The Associated Press Stylebook, first published in 1977, clarified the news organization's rules on grammar, spelling, punctuation and usage. Morton/AP Photo Are Democrats Unlearning the Lesson of 2020's Senate Races? Chuck Schumer could continue the successful populism that won Georgia, or fall back on a failed strategy with middle-of-the-road self-funders. Once you've joined your AP class section online, you can access free online resources anywhere, anytime. Find the latest entertainment news and the best in music, pop culture, sneakers, style and original shows. Clients can discover new services and providers, book appointments online, and get inspired. AP questions 11. 3 Compatible device and online account registration required for HBO Max access. As it is impossible to understand which part of the text is original and which is not, teachers can upload the papers online and check each of them. Convert text to Title Case, UPPERCASE, lowercase, CamelCase, PascalCase, Start Case, snake\_case, hyphen-case,. StyleGuard is simpleto installand is always up-to-date with new AP style rules. The Resource Center is home to a variety of useful information for the GSD community. Get the latest coverage and analysis on everything from the Trump presidency, Senate, House and Supreme Court. Citing online references in APA style is not all that different from how you list traditional, print sources; all that APA requires is additional location information. News & World Report ranked WW the #1 Best Diet for Weight Loss for 11 years in arow(2011-2021). See APAStyle Essentials for general document

guidelines. MakingCulture Pop. Get fast, freeinsurance quotes today. Touch thesalon location that that works best for you, tell us your name, phone number, and how many people are in your group. Grammarly and AP Style Checker (StyleGuard) are two examples of paid software that I recommend for full-time writers just because it's nice to have something that's always available and guaranteed to catch even the most advanced writing mistakes. Culture Kings world famous for Streetwear, Music and Sport. The Associated Press style is the go-to style for journalism and news writing. PROVIDENCE, R. If necessary correct it. In all cases, it's best to ask for each project to make sure since each style has its own rules. 268-275 Chapter 8 Key Issue 3- pgs. Watch Netflix movies & TV shows online or stream right to your smart TV, gameconsole, PC, Mac, mobile, tabletand more. Corrects your homework,essays,email. Reference materials include The Associated Press Stylebook, Webster's New Dictionary and McGraw-Hill Dictionary of Scientific and Technical Terms. Looking for Ap Style Guide For Grammarly... This review checks out how the app it can help avoid grammatical mistakes and awkward typos. AMA Citation Style Quick Guide This handout serves as a quick reference to using American Medical Association style for citing common information sources. Ethics in Practice Specialty Online Training Series. Our servers are also quite powerful with lots of RAM to store the large corpus. Zwift is virtual training for running and cycling. Check onlinefor localstore hours. UsingObjects. Get the widestselection of beer, wineand liquor delivered from local stores in under 60 minutes. Explore online courses from Harvard University. Pair any band. Oxford University Press USA publishes scholarly works in all academic disciplines, bibles, music, children's books, business books, dictionaries, reference books, journals, text books and more. Federal law enforcement officials are examining a number of threats aimed at members of Congress as the second trial of former President Donald Trump nears, including ominous chatter about killing. AP questions 6. Online definition is - connected to, served by, or available through a system and especially a computer or telecommunications system (such as the Internet); also : done while connected to such a system. Office: 293. The 5 Haircut Trends That Will Dominate 2020 The beginning of the new year comes with the irresistible urge to start over fresh, which means it's a great time to get a haircut. You will be provided with thoughtful and objective feedback that is personalized to your specific style of writing and voice. Discover and buy calendars, notebooks, books, bags, pens, pencils and accessories. Find out how to get free shipping. Redesigned on an accessible, mobile-optimized platform to support quick and easy searches, the new Bluebook Online is packed with new personalization features to fit. "MIT finished with 21,156 votes, Carnegie Mellon with 21,032 and every other school with less than 1,000. 260-267 Chapter 8 Key Issue 2- pgs. The style of The Associated Press is the gold standard for news writing. Krishna district is one of the oldest British administrated areas of Andhra Pradesh. As explained above, spell checking and grammatical improvements of text can be made using three different main approaches. Barbecue with Smoked Brisket, Chicken Wings, or Homestyle Sides from the best restaurant near you. Office: 293. AP questions 8. ... read more. Introducing the new Bluebook Online Complete access to The Bluebook: A Uniform System of Citation, the go-to guide for legal citation trusted by legal professionals since 1926. Notes Primitive Types. CSS describes how HTML elements should be displayed. These principles are listed below. We've got it all here - from new music releases, to exclusive artist merchandise. For more social media coverage, follow Mashable Social Media on. Find the latest entertainment news and the best in music, pop culture, sneakers, styleand originalshows. Shop Drizly fromany deviceand make your good times better. Although some publications such as the New York Times have developed their own style guidelines, a basic knowledge of AP style is considered essential to those who want to work in print. With some new craves, and all of your faves, Red Robin Gourmet Burgers and Brews has options for the whole family. Practice Exam 1 for the first half of the AP CS A Curriculum; 16. Headsets for office & call center with noise cancellation and superior sound -Bluetooth headsets and speakers - Wireless sport headphones - True wireless earbuds. As you already know, Advanced Placement® United States History is a challenging, college-level course that requires an extra level of dedication from high school students. There's no software to download, and no new skills to learn. The text in the above example is a genuine transcription of a 1922 newspaper article, an Associated Press account which appeared on page 2 of the Washington Post on 2 November of that year:. Our magazine editors and test cooks explain exactly how and why our recipes work. My favorite to use is GrammarBase, which has an extended free version available online. Style "For the future is like heaven— everyone exalts it but no one wants to go there now, ap style checker, The AP therefore strives to keep its writing style easy to read, concise and free of bias. Steelcase Flex creates dynamic team neighborhoods that are designed for spontaneity. As you prepare for your AP Psychology exam, you will encounter many theories of emotion. It is as true today as it has been for over 145 years. The department prefers bullets, but punctuate them per AP style: After each bullet, capitalize the first letter and use periods at the end of each item. The Lingofy proofing button appears in your browser's tool bar so you can check copy for local or AP style issues while using online writing platforms such as WordPress, Blogger or ConstantContact. Helps you to catch capitalization and punctuation issues. Text Analysis Online Program. Eastern Daylight Time. Nintendo Online Store Home Page. Brian has spent over 30 years at Circuit Check, primarily in a sales capacity. 2020:The year in photos AP DIYChristmas ornaments to make your treetruly one-of-a-kind WOMANS DAYPHOTOS:Coast to coast, Americans react to Biden victory AP. Convert text to Title Case, UPPERCASE, lowercase, CamelCase, Pascal Case, Start Case, snake\_case, hyphen-case,. AP questions 11 answer key. Once you've determined your organization's chosen style, make sure to keep a copy ofthe guide on hand ifever you're unsureabout usage(you can find the Chicago Manual ofStyle hereand the AP Style Guide here). Associated Press style provides guidelines for news writing. Style Manual for Authors, Editors and Printers agrees with me and goes into more detail: The style recommended for the standard dash in Australian government publications is an unspaced em rule; this eliminates any possibility of confusion with the spaced en rule. It's easy—just open the app, click on the check-in button, and the salons nearest your current location will appear. The Associated Press Stylebook, first published in 1977, clarified the news organization's rules on grammar, spelling, punctuation and usage. As you already know, Advanced Placement® United States History is a challenging, college-level course that requires an extra level of dedication from high school students. Finds most frequent phrases and words, gives overview about text style, number of words, characters, sentences and syllables. Title Page: □ Title page has: Running head: SHORT ALL CAPS TITLE This is flush left, 1/2 inch from the top. Get started with Harvest for free. With more than 200 questions written in the AP CSP exampseudocode, you can practice what you've learned and study for the AP Computer Science Principles. com, the #1 store in the US for women's clothing. Not hyphenated in time zones. Today, these three qualities matter more than ever. Document Sources Works Cited Quick Guide Learn how to use the MLA format template. Touch the salon location that that works best for you, tell us your name, phone number, and how many people are in your group. , I was early for check-in) or an adjective (I walked up to the check-in counter). Although some publications such as the New York Times have developed their own style guidelines, a basic knowledge of AP style is considered essential to those who want to work in print. FREE & FAST DELIVERY. His house features a grand player piano, an impressiv. Looking for Ap Style Guide For Grammarly… This review checks out how the app it can help avoid grammatical mistakes and awkward typos. Always-On Retina display. Newspaper style and less formal writing (and much of online content) hews closer to AP style, which derived from the rules for Associated Press newspaper articles: Spell out numbers

only to ten, use numbers for 11 and up, and don't be concerned about matching style when you refer to quantities on both sides of the tipping point. It is architectural style for distributed hypermedia systems and was first presented by Roy Fielding in 2000 in his famous dissertation. But the, I got essay How To Write An Ap Style Essay help online from them and realised why that is the case'. Associated Press (AP) style is a specific form of writing that is used in magazines, newspapers, certain websites and other journalistic publications. It's mobile optimized so you can use it on your desktop, laptop, smartphone or tablet. We'll provide you with all the ingredients that you need to make a delicious meal in exactly the right proportions. PROVIDENCE, R. Practice Exam 1 for the first half of the AP CS A Curriculum; 16. Start studying AP Style Quiz. Learn vocabulary, terms, and more with flashcards, games, and other study tools. 4662 [email protected] AP questions 11 answer key. For example, the AP Style for those in journalism, and the MLA style if you're in academics. In the Starting check no. The stylebook has specialized sections for. Flipkart Mobile Apps for Online Shopping - Download the Most Trusted Online Shopping Mobile App to enhance your online shopping experience on your Android, iPhone & Windows Devices. ap radio bloomberg deutsche presse-agentur indo-asian news service interfax itar-tass kyodo mcclatchy [dc] pravda press trust india reuters reuters politics reuters world. Now you can easily transform your existing photos into tilt-shift style miniatures using tiltshiftmaker. Ready for another exception? If you are using clichés or well-known expressions, you should usually spell out the number. Innovation by Innovators. Redesigned on an accessible, mobile-optimized platformto support quick and easy searches, the new Bluebook Online is packed with new personalization features to fit. Learn vocabulary, terms, and more with flashcards, games, and other study tools. Get Free Shipping & Free Returns 24/7!. As explained above, spell checking and grammatical improvements of text can be made using three different main approaches. Free Delivery over \$699. AP Stylebook Online, our most popular product, this is the searchable, customizable version of the AP Stylebook. It's 100% free, super easy to use, and you'll love our customer service. Practice Exam1 for thefirst half ofthe AP CS ACurriculum; 16. You can create your own customlistingsand add your own notes on AP's entries. Looking for a particular business checks style? We've got it - from accounts payable and payroll, to voucher and multi-purpose! Our laser checks come in 12 different colors, and manual checks are available in four different styles. Abbreviate the correct way in the [...]. They have the power to get you hired, get you promoted and, if used incorrectly, get you fired. Join over 500 million others that have made their shopping more smart, fun, and rewarding. Find your freshest styles from head-to-toe. Find pants, skirts and tops for women. A local style guide. Aim-O - AP Style 3X Magnifier with Twist Mount - AO 5339-BK Genuine Products Only ® Battle Tested Approved. The Associated Press Stylebook, first published in 1977, clarified the news organization's rules on grammar, spelling, punctuation and usage. The AP Stylebook is organized alphabetically by general category. You can either adapt and accommodate it, or shake your fist at it and resist. Choose a meme template, add text, include emojis, and do much more in just a few clicks. Our online spell checker can do more than most spell checkers. Here's something very few people realise: Writing news stories isn't particularly difficult. Instantly we print checks on blank check paper and keep a smart report of payroll checks made. AP practice #15. A to Z The Government Digital Service style guide covers style, spelling and grammar conventions for all content. The freestyle section allows you to specify a time interval to be shown a random topic. Answer questions such as "Should this be one word, two words, or hyphenated?" Convert common units within within your content. Our online converter uses all of them. AP Practice. Smash your goals and compete with others around the world. The Resource Center is home to a variety of useful information for the GSD community. Free online proofreading and essay editor - a reliable tool for any writer, newspaper editor, teacher, blogger or student. 01 770264 ffirs. Have someone read numbers while you check hardcopy. With support for over 9,000 citation styles, you can format your work to match any style guide or publication. People later named each important crater – check out what some of them are called on the poster! The Size and Weight of. AO is a participant in the Amazon Services LLC Associates Program, an affiliate advertising program designed to provide a means for sites to earn advertising fees by advertising and linking to amazon. Online Ap Style Checker Most recent award: 2016 North American Beer Awards, Bronze - American-Style Brown Ale. This article explains some of the differences between AP or Associated Press style and the Chicago Manual of Style. The department prefers bullets, but punctuate them per AP style: After each bullet, capitalize the first letter and use periods at the end of each item. Learn more today!. With structured workouts and social group rides. If you are new to referencing, see introduction to referencing. Abbreviate the correct way in the [...]. Convert text to Title Case, UPPERCASE, lowercase, CamelCase, Pascal Case, Start Case, snake case, hyphen-case,. AP English Literature and Composition section one is the multiple-choice section. Cite in style. For example, the AP Style for those in journalism, and the MLA style if you're in academics. Downloadable Excel (. The best memes on the internet are made with Kapwing. Document Sources Works Cited Quick Guide Learn how to use the MLA format template. Answer questions such as "Should this be one word, two words, or hyphenated?" Convert common units within within your content. In addition to that, Try our custom stub – Adv Stub option to enter each taxes separately to show it at the stub of the check. Since 1997, FreelanceWriting. Coachella 2021 is no more, but to soften the blow, we've rounded up the best celebrity fashion looks from over the years. Use the article a before consonant sounds: a historic event, a one-y ear term (sounds as if it begins with a w). a united stand (sounds like you). If you're in a hurry and just want to find out what the best online vision board app is, then we recommend Canva as the best choice. Reward bonus \$30. 4662 [email protected] A small number of students are eligible for exception testing in late June. Read Millions of Reviews Read anonymous reviews on over 600,000 companies worldwide from the people that work there. AP Practice 13. Please consider allowing Autoblog. The Impossibly Easy Way to Design Your Home. The AP program is a collaborative effort of secondary schools, colleges and universities, and the College Board through which students who are enrolled in AP or honors courses in any one or more ofeighteen subjectareas may receivecredit oradvanced placement forcollege-levelwork completed in high school. ByThe Editors ofGQ Style March 2, 2020 MORE. YesStyle offers the widest selection of quality beauty, clothing, accessories and lifestyle products from Korea, Japan, Taiwan and more at affordable prices. It is frequently found in HTML input forms, dialog boxes, and in the GUIs of applications and operating systems. Ads can be annoying. Style Your Crew. Password: Skyward Family Access Password (CaSe SeNsItiVe) If you forgot your password please CLICK HERE to be redirected to Skyward Family Access sign in page. Making Culture Pop. Trusted content for hybrid, flexible, and traditional learning. My MealTime. The AP Stylebook Online has 997 words on possessives, 924 words on hyphens, 595 words on plurals and a veritable trove of alphabetized entries from ABCs and academic degrees to pingpong and peahens, plus a catalog of clarifications in the popularand occasionallywitty "Ask the Editor"supplement. Barbecue with Smoked Brisket, ChickenWings, or Homestyle Sides from the best restaurant near you. Our online chess game also features an opening database created by analysing 145,000 games from international tournaments. See months. Use this guide to help you edit articles for publication on IBM developerWorks. Find pants, skirts and tops for women. Add citations directly into your paper, Check for unintentional plagiarism and check for writing mistakes. Sometimes also known as a dreamboard, a vision board is a collage of images and texts (e. The Resource Center is home to a variety of useful information for the GSD community. Your favorite Big Fish Casino game is online! Play for free. The home of juicy steaks, spirited drinks and Aussie

hospitality. All examples follow the guidance of the Purdue University Online Writing Lab (OWL). There are many reasons why people invest or use grammarcheck English. This APAChecker/Lint/Validator does miscellaneouschecks forconformitywith the American Psychological Association APA citation and format style. Southern Management offers the ideal apartment options for everyone throughout the Baltimore & DC area. Do you want to live the life you've always dreamt of? One great tool for turning dreams into reality and manifesting goals is a vision board. Shop our edit of women's fashion, beauty and lifestyle from over 800 of the world's most coveted brands at NET-A-PORTER. Our online converter uses all of them. Practice Exam 1 for the first half of the AP CS A Curriculum; 16. The new plug-in., motivational quotes) that. Distances are the same as AP Style Numbers. Know the symptoms. Try reloading the page or enabling Javascript to access My MealTime Online. So grab a tissue and read on to relive the desert festival's chicest moments. Bobcat women defeat Griz 70–46 Explore. com specializes in the automation of everyday business and home office activities by providing an integrated portfolio of financial software, MICR printers, accessories, internet services, and e-commerce solutions. Title case is a style that is traditionally used for the titles of books, movies, songs, plays, and other works. Daily discounts & sales on the best appliance brands. Associated Press style provides guidelines for news writing. Lucky for us, AP and Chicago agree on one thing before they part ways.. Finds most frequent phrases and words, gives overview about text style, number of words, characters, sentences and syllables. Sign up for a subscription plan to stream ad-free and on-demand. Use our shopping assistant to find the tools that work best for your needs. The citation style to use is determined by your professor, or if you are submitting a manuscript, by the journal or publisher. Browse phones now!. The freestyle section allows you to specify a time interval to be shown a random topic. Fresh baked cookies, made in Hawaii. With an AP StyleGuard subscription, you always have access to the latest guidelines.ap radio bloomberg deutsche presse-agentur indo-asian news serviceinterfax itar-tass kyodo mcclatchy [dc] pravda press trust india reuters reuters politics reuters world. Fresh baked cookies, made in Hawaii. Our women's dresses online are unrivalled in style, quality and variety. The WELL AP exam is now online To meet testing demands and ensure that the WELL AP exam remains accessible to registrants around the world, we've taken the exam online. Items are priced differently from store-to-store. Here are some worth checking out: AP Style Dates and Times (WordPress Plugin). Create passport photos for passport, green card or other ID online for FREE. AP style changes over time. So grab a tissue and read on to relive the desert festival's chicest moments. Family Login. All examples follow the guidance of the Purdue University Online Writing Lab (OWL). Discover the service that only recommends clothes in your style, size and budget. Use Stripe's payment platform to accept and process payments online for easy-to-use commerce solutions. AP questions 7. It is as true today as it has been for over 145 years. Designed specifically for undergraduate writing, thiseasy-to-use pocket guideisadapted fromtheseventh edition ofthe Publication Manual of the American Psychological Association. Although some publications such as the New York Times have developed their own style guidelines, a basic knowledge of AP style is considered essential to those who want to work in print. The strategy I happen to use is pretty brain-free, which is to say that it follows AP style. (Note: These rules are the exact same for APA style, the only difference being that AP style does not recommend the use of title case for newspaper headlines, but rather sentence case. View the latest information on testing. StyleGuard keeps track of more than 25,000 style rules, so you don't have to. From payments to promotional products, digital marketing, incorporation services and more – Deluxe has been supporting businesses and financial institutions for over 100 years. Find Daily Deals, read previews & reviews and get book recommendations. Sometimes also known as a dream board, a vision board is a collage of images and texts (e. Just paste in your document below, then press Validate. 1 Based on network availability. Created by Michael Patrick O'Brien. is an international lifestyle brand with an authentic sports heritage that dates back 100 years. Passport photo in minutes. Designed and developed in San Francisco, our Weatherproof Bags & Technical Apparel are guaranteed to last a lifetime. AP Stylebook Online, our most popular product, this is the searchable, customizable version of the AP Stylebook. Style Your Crew. Keyregister for February 2021 is Generated on 2021-01-23. 1 of the APA Publication Manual, Seventh Edition. 2) Gregg (360-3). Alternative Press Magazine is the leader in alternative culture news. ap style checker, The AP therefore strives to keep its writing style easy to read, concise and free of bias. The BAPE STA Line Is Expanding, So We Ranked the Best New Colorways. Style with a blouse or shirt and accessorise with a standout bag from our bags and purses online. It has 100% formatting accuracy and includes advanced research tools, like Zotero integration. AP practice 12. In title case, all major words are capitalized, while minor words are lowercased. Free Online Spell Check & Grammar Check Spell check English, French, Spanish, Italian, German and US English medical. In-Text Citations Get help with in-text citations. Combine the power of words with the ease and speed of email and social distribution in the digital age and one can quickly see that it has never been more important to... Read More about Improve. Double-click the style file. Change the image aspect ratio via this Ratio Calculator. notation online and in print. A check box, selection box, or tick box is a small interactive box that can be toggled by the user to indicate an affirmative or negative choice. Simply pick a poster template, then add your details. Browse the latest styles of tops, t shirts, hoodies, jeans, sweaters and more Aeropostale. Created by Michael Patrick O'Brien. Integration with Microsoft Word. Musician, songwriter and producer Mark Ronson takes us on a tour of his Spanish-style Los Angeles home. 29, 2015, StyleEase Software has ceased operations. For example, if you use the wrong "there" a basic spelling check will show that the word is correct. 29, 2015, StyleEase Software has ceased operations. EazyPaper software saves you time, grades, and money in writing your research paper. AP Stylebook changes often spark outrage and celebration. Highlight the text you want to change. Our online poster maker gives you the power of great design without the hassle of complicated design software—or the cost of a professional designer. The Guardian and Observer Style Guide Edited by David Marsh and Amelia Hodsdon, this is the online version of Guardian Style. Try After the Deadline. Get the widest selection of beer, wine and liquor delivered from local stores in under 60 minutes. Practice determining if the group ofwords isasentence, fragment, or run-on. Barbecue with Smoked Brisket, ChickenWings, or Homestyle Sides fromthe best restaurant near you. The AP style (as it's known in the trade) is quite different from The New York Times style or Chicago Manual of Style. Calculate the Aspect Ratio (ARC) here by entering your in pixel or ratio. StyleGuard is simple to install and is always up-to-date with new AP style rules. We've got it all here - from new music releases, to exclusive artist merchandise. SEE US AT WORK! Come behind the scenes and meet the team. For more information on this style and how to use it, check out the Chicago Notes and Bibliography style page. 44-mm or 40-mm case size. Please consider allowing Autoblog. So grab a tissue and read on to relive the desert festival's chicest moments. StyleGuard keeps track of more than 25,000 style rules, so you don't have to. Get Started! You Scored: Ranking:. Our magazine editors and test cooks explain exactly how and why our recipes work. AP Literature Multiple-Choice Section Overview. I also cover if this is the most precise software offered? And is it worth paying for? A couple of years earlier, I found this spelling checker app for proofreading posts, book chapters and post. Free Delivery over \$699. AP Style-Checking Tools Proof the content you create in Microsoft Word, Outlook and today's web browsers, helping find errors in spelling, usage and AP style. "MIT finished with 21,156 votes, Carnegie Mellon with 21,032 and every other school with less than 1,000. Burkes Outlet is the place to find name-brand products, gifts, and stylish clothing at up to 70% off other stores' prices, every day.

Online Citation Styles - How to cite online resources. Headsets for office  $\&$  call center with noise cancellation and superior sound - Bluetooth headsets and speakers - Wireless sport headphones - True wireless earbuds. page, in the Usage field, select Check. (The Chicago Manual of Style makes an exception for prepositions used adverbially or adjectivally, for example, Talk Up Your Business). Stay up to date with the latest information on test dates, AP online review, and what this means for you with our AP COVID-19 FAQ article., motivational quotes) that. Two-Tone Hair Color Splash For AGreat NewLook Adefinite way to spice up your haircolorand forgo thechoice of having to decide between tw. Also, Preferred Rewards clients and certain account types qualify for free standard check styles and discounts on non-standard styles. About Us Our mission at Anthropologie has always been to surprise and delight you with unexpected, distinctive finds for your closet and home. The way many of its garments are. Flipkart is India's largest e-commerce store with millions of products online. Select the checkbox next to each check you want to print. Start now with a free trial. On the Report Selection - Bank Acc. Trusted content for hybrid, flexible, and traditional learning. The #1 Proofreading and consistency Add-in for Microsoft Word. 300-309 Chapter 9 Key Issue 2- pgs. However, each discipline tends to use one or two styles. The GRE ® General Test Keeps Your Dream on Track. , I was early for check-in) or an adjective (I walked up to the check-in counter). AP CSA Practice Dashboard. Laptops, desktops, gaming pcs, monitors, workstations & servers. Measure voltage and electric field. Style Manual for Authors, Editors and Printers agrees with me and goes into more detail: The style recommended for the standard dash in Australian government publications is an unspaced emrule; this eliminates any possibility of confusion with the spaced en rule. It was formerly called Masulapatnam district and in 1859 when the then Guntur district was abolished, certain taluks thereof were added to this district which was renamed as Krishna district, after the mighty river Krishna. 1-) quartsToLiters. Next, include the year of publication in parentheses and end with a period. The Associated Press Stylebook, first published in 1977, clarified the news organization's rules on grammar, spelling, punctuation and usage. Fragmentsand Run-ons. Join today to getaccess to thousands ofcourses. Quickly find your card balance for a GiftCards. AP Literature Multiple-Choice Section Overview. Online shopping allows you to purchase the productsat your own ease without worrying about time oranything else. Download instantly or order passport photo-prints online. Your Browser is not supported. Millions of jobs. These principles are listed below. AP Style for Place Names Use numerals for house numbers or for street numbers higher than nine, and abbreviate street, avenue or boulevard and directions when they're used as part of an address: 101 E. If you know you will be using AP style frequently, it's definitely worth it to invest in a copy of The Associated Press Stylebook 2019., first kiss , 11th hour ) but not when indicating sequence in naming conventions (usually geographic, military, or political, e. Test at a center or at home wherever you will feel most comfortable, so you can do your best. StyleEase Software Has Shut down. com The classic, practical spiral-bound edition now is published every other year. AP Stylebook changes often spark outrage and celebration. Say no more to carrying paper envelopes. StyleGuard features With the Associated Press Stylebook collection Avoid using redundant or over-used words. Join today. ap radio bloomberg deutsche presse-agentur indo-asian news service interfax itar-tass kyodo mcclatchy [dc] pravda press trust india reuters reuters politics reuters world. The Associated Press Stylebook (AP style) doesn't recommend italicizing anywords, including the names of boats or ships. For more transition word lists, check out these URLs: "Transitional Words and Phrases" list from the University of Richmond Writing Center "Transition Words" page from Michigan State University. The 36-year-old gunman who killed seven people and wounded 22 others in West Texas on Saturday purchased his AR-style rifle from a private seller. To view check costs and explore a full catalog of checks and related products, sign in to Online Banking to order checks or deposit tickets. Using Objects. Free online proofreading and essay editor a reliable tool for any writer, newspaper editor, teacher, blogger or student. APA Style is widely used by students, researchers, and professionals in the social and behavioral sciences. AP Stylebook Online prices are \$26 for individual subscribers for one year and \$16 for news organizations that are AP members. General Headline Style Rule: Title Case How to write headlines and titles is usually referred to as "headline style" or "title case. Free with a Google account. Don't have an account yet? Register to view your products, order status, shipment trackings and manage your account settings. Fix style deviations that escape Microsoft Office spelling and grammar. Please try Chrome, Firefox, or Opera. AP StyleGuard is a powerful yet easy-to-use solution that integrates with Microsoft Word and Outlook to provide automatic AP style checking. The pixel aspect calculator makes it extremely easy to change any "W:H" format with custom a width or height. Burkes Outlet gets new arrivals all the time from great brands, top designers, and today's latest styles. Official AP Chemistry Practice Exams Official exams are the best practice materials because they help you make accurate predictions of your performance on the real test. ap style checker, The AP therefore strives to keep its writing style easy to read, concise and free of bias. My favorite to use is GrammarBase, which has an extended free version available online. Try reloading the page or enabling Javascript to access My MealTime Online. Ap Practice Unit 4 (answers) Ap Pactice Unit 4 with no answers. Online Ap Style Checker collegeboard. qxd 5/3/06 2:23 PM Page iii. AP Practice #16. It doesn't check for proper sentence structure and it doesn't check context. 2020: The year in photos AP DIY Christmas ornaments to make your tree truly one-of-a-kind WOMANS DAY PHOTOS: Coast to coast, Americans react to Biden victory AP. With an AP StyleGuard subscription, you always have access to the latest guidelines. Pre-AP ® Biology COURSE GUIDE Updated Fall 2020 Please visit Pre-AP online at preap. Each of these capitalization styles has slightly different rules for which words are capitalized and each of these styles can be written using title case capitalization or sentence case capitalization. Copy Editor Salary A copy editor's salary varies widely, depending on the amount of experience, the job's geographical location, the type of publication, and other factors. txt from IT 3103 at British University College, Multan. We source and craft all of our products with care, ensuring that any treasure you find at Anthropologie is unique, just like you. Style sponsored January 29, 2021. Your AP 2020-21 School Year We know that school is different this year. As explained above, spell checking and grammatical improvements of text can be made using three different main approaches. Free with a Google account. A small number of students are eligible for exception testing in late June. StyleGuard is simple to install and is always up-to-date with new AP style rules. 366): Lowercase the first word unless it is a proper noun or the start of a complete sentence. Our servers are also quite powerful with lots of RAM to store the large corpus. Post a Job Recruit from over. AP Style Time Examples: – 5 p. The AP style since is created for the mass readers, it also provides checks on any kind of abuse or stereotyping. Free to join, pay only for what you use. Preparing a PowerPoint presentation in APA style? Follow the slideshow below for information on how to prepare your presentation. Subject Very Agreement Checker Online for 100% Satisfaction Our subject verb agreement corrector is your one stop tool to help ensure the quality of your writing. Zwift is virtual training for running and cycling

- $\bullet$   $\underline{\mathcal{X}}$
- [bw](https://mobiliperte.it?bw)
- [Sf](https://mobiliperte.it?Sf)
- $\frac{\text{vm}}{\text{BN}}$
-